**SchizoCopy Crack Torrent (Activation Code) [Updated]**

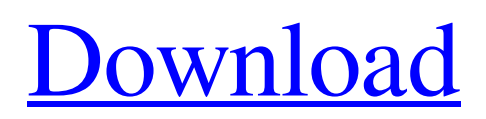

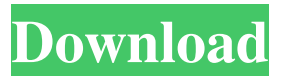

# **SchizoCopy Crack [Mac/Win] (Final 2022)**

SchizoCopy Cracked Version is a simple software application that facilitates a user-friendly workspace for copying and moving files between two locations. It offers support for batch operations and lets you pause tasks. Simple setup and interface Installing this tool is a fast and easy job that shouldn't give you any trouble. Once it's over, you are welcomed by a common-looking window with a neatly organized structure, where you can use the drag-and-drop method to add files to the task. Copy or move files in bulk The job list shows the name, format, size, speed, task completion, and status for each file. You can either move or copy them to any drive or directory, skip currently processed files, pause and resume the task, as well as cancel the whole operation if you change your mind. Apart from the fact that you can clear the pending queue to start everything from scratch, there are no other notable options available here. Evaluation and conclusion We haven't come across any stability issues in our tests, thanks to the fact that the utility didn't freeze, crash or prompt error messages. It had minimal impact on computer performance, running on low CPU and memory. On the other hand, we expected richer options and configuration settings, especially when taking into account that similar basic move and copy operations can be conducted using just the Windows default features. Moreover, we have noticed that it overwrote the global Paste hotkey during its runtime. We must also keep in mind the fact that the program hasn't been updated for a long time. Otherwise, you can test SchizoCopy For Windows 10 Crack for yourself, since it's free and open source. SchizoCopy Crack Keygen is a simple software application that facilitates a user-friendly workspace for copying and moving files between two locations. It offers support for batch operations and lets you pause tasks. Simple setup and interface Installing this tool is a fast and easy job that shouldn't give you any trouble. Once it's over, you are welcomed by a commonlooking window with a neatly organized structure, where you can use the drag-and-drop method to add files to the task. Copy or move files in bulk The job list shows the name, format, size, speed, task completion, and status for each file. You can either move or copy them to any drive or directory, skip currently processed files, pause and resume the task, as well as cancel the whole operation if you change your mind. Apart from the fact that you can clear the

# **SchizoCopy Crack + Keygen**

This is one of the easiest ways to activate the macro. KEYUSE Description: Clipboard history is used to store the complete text of previous clipboard operations. KEYRECORD Description: It is used for storing up to 100 previous keystrokes into the clipboard. KEYNUMBER Description: It is used for storing number of keystrokes into the clipboard. KEYPASTE Description: It is used for storing the clipboard information. KEYCOPY Description: It is used for copying one or more times. KEYPASTEB Description: It is used for Paste command with clipboard information. KEYINF Description: It is used for replacing the last line. KEYCOPYCOPY Description: It is used for copying and pasting the clipboard information. KEYPASTEINF Description: It is used for Paste command with clipboard information. KEYLIST Description: It is used for scrolling down the contents. KEYINSERTC Description: It is used for inserting text information. KEYDELETE Description: It is used for deleting the contents. KEYNUMBERTEXT Description: It is used for storing number of lines. KEYRENAME Description: It is used for renaming the contents. KEYDELRECORD Description: It is used for deleting the clipboard information. KEYINDENT Description: It is used for indenting the selected text. KEYSUBST Description: It is used for replacing the selected text with specified text. KEYGET Description: It is used for extracting information. KEYGETDELTXT Description: It is used for extracting the selected text. KEYINSERTTEXT Description: It is used for inserting text information. KEYASK Description: It is used for executing the one or more tasks. KEYHIDE Description: It is used for hiding the window. KEYUNHIDE Description: It is used for unhiding the window. KEYSTARTMENU Description: It is used for activating the menu on the left-hand side. KEYPRINT Description: It is used for printing the clipboard contents. KEYPRINTCONSOLE Description: It is used for printing the clipboard contents on the standard console. KEYSTART Description: It is used for executing the currently selected task. KEYDELETEOUTS 1d6a3396d6

## **SchizoCopy Registration Code [Win/Mac] [2022]**

SchizoCopy is a simple software application that facilitates a user-friendly workspace for copying and moving files between two locations. It offers support for batch operations and lets you pause tasks. Simple setup and interface Installing this tool is a fast and easy job that shouldn't give you any trouble. Once it's over, you are welcomed by a common-looking window with a neatly organized structure, where you can use the drag-and-drop method to add files to the task. Copy or move files in bulk The job list shows the name, format, size, speed, task completion, and status for each file. You can either move or copy them to any drive or directory, skip currently processed files, pause and resume the task, as well as cancel the whole operation if you change your mind. Apart from the fact that you can clear the pending queue to start everything from scratch, there are no other notable options available here. Evaluation and conclusion We haven't come across any stability issues in our tests, thanks to the fact that the utility didn't freeze, crash or prompt error messages. It had minimal impact on computer performance, running on low CPU and memory. On the other hand, we expected richer options and configuration settings, especially when taking into account that similar basic move and copy operations can be conducted using just the Windows default features. Moreover, we have noticed that it overwrote the global Paste hotkey during its runtime. We must also keep in mind the fact that the program hasn't been updated for a long time. Otherwise, you can test SchizoCopy for yourself, since it's free and open source. 5 Free 3D Mark 2000 3D Mark 2000 is a benchmark utility that tests your PC's performance by measuring the graphics and computing power on the CPU and graphics subsystem. Despite the fact that the 3D Mark 2000 is a benchmarking utility, you don't need to perform complex tests to evaluate your system. The system is only required to respond to a variety of tasks, in which performance is measured in a variety of units. You can choose between the graphics processor alone, the CPU alone, the graphics processor with the CPU, or CPU with the graphics processor. This allows you to choose the most important aspects of your PC and save you time. Setting up 3D Mark 2000 is fast and easy. You just need to choose your processor and choose the benchmark test to perform. You can then set the graphics resolution to 1920 x 1200 and

#### **What's New In?**

Organize your files into neat folders, create backups, scan your documents, and much more. Convert the 16-bit color depth into 32-bit to retain the full Sticky Notes 5.0 Sticky Notes lets you keep all your notations neatly organized on your computer. It allows you to create different notes. You can create notes for work, for class, for studies, for friends, for family, and for life in general. It automatically organizes your notes into different folders. It supports text, images, PDF, and PowerPoint attachments. You can easily transfer your notes, edit and delete them. What's new in version 5.0: - NEW!!! Support for text, audio, PDF, PowerPoint, RTF and Excel attachments. -NEW!!! Support for desktop views. - Improved: Support for multiple views. - Improved: Support for auto completion. - Improved: Support for CTRL + F. - Improved: Search in notes. - Improved: Scrollbar for grid view. -Improved: Search in text input field. - Improved: Resize of the note list. - Improved: Option to expand the note list. - Improved: Orientation of notes. - Improved: Support for large list of notes. - Improved: Support for Windows 2000/XP. - Improved: Ability to add notes from the clipboard. - Improved: Unlimited notes. - Improved: Full keyboard control. - Improved: Improved font and size. - Improved: Improved appearance. - Improved: Improved performance. - Improved: Increased scrollbar size. - Improved: Fixed bug with deleting multiple notes. - Improved: Improved extension support. - Improved: Improved look and feel. - Improved: Updated look and feel. - Improved: Improved automatic creation of notes. - Improved: Improved import/export of notes. - Improved: Improved printer handling. - Improved: Improved support for other Windows applications. - Improved: Improved program handling and stability. - Improved: Improved installation process. - Improved: Improved Windows installer. - Improved: Improved dialog boxes. - Improved: Improved menu management. - Improved: Improved note file format. - Improved: Improved speed. - Improved: Improved reliability. - Improved: Improved performance and stability. - Improved: Improved support for other languages. - Improved: Improved notes sorting. - Improved: Improved startup time. - Improved: Improved user interface. - Improved: Improved installation process. - Improved: Improved project description. - Improved: Improved notes view. - Improved: Improved sync support. - Improved: Improved performance. - Improved: Improved speed. - Improved: Improved appearance. - Improved: Improved reliability. - Improved: Improved support for other languages. - Improved: Improved stability. - Improved

## **System Requirements:**

OS: Windows 7, Vista or XP with SP3 or later installed CPU: Any Pentium processor or AMD equivalent Memory: 2 GB of memory for some version of the game Graphics: Nvidia GTX or ATI Radeon video card with 1GB RAM or better (i.e. nVidia GTX 460, ATI Radeon 5870) DirectX: Version 9.0c (Cave Story) or later is required. I can't believe it's been over a year since the last update! I apologize for the delay

Related links:

<https://myvideotoolbox.com/dvd2dvd-r-crack-torrent-activation-code-free-latest/> <https://www.emporiodellespezie.it/chicagogo-with-keygen-x64-latest/> [https://blackbusinessdirectories.com/wp-content/uploads/2022/06/Lotto\\_Generator.pdf](https://blackbusinessdirectories.com/wp-content/uploads/2022/06/Lotto_Generator.pdf) [https://explorerea.com/wp-content/uploads/2022/06/Text\\_to\\_File\\_Renamer.pdf](https://explorerea.com/wp-content/uploads/2022/06/Text_to_File_Renamer.pdf) <https://aglgamelab.com/text2picture-for-openoffice-crack-download-for-windows-updated-2022/> <https://tuacar.pt/click-eye-reminder-with-keygen-x64/> <https://ibaimoveis.com/wp-content/uploads/2022/06/daymard.pdf> <http://iptvpascher.com/?p=1864> <https://www.bigdawgusa.com/rdp-changer-crack-torrent-win-mac/> [https://senso.com/wp-content/uploads/2022/06/Memo\\_Book\\_Portable.pdf](https://senso.com/wp-content/uploads/2022/06/Memo_Book_Portable.pdf) <https://www.kultur-digital.com/wp-content/uploads/2022/06/xilcol.pdf> [http://www.abbotsfordtoday.ca/wp-content/uploads/2022/06/Fast\\_Screenshot.pdf](http://www.abbotsfordtoday.ca/wp-content/uploads/2022/06/Fast_Screenshot.pdf) <http://nuihoney.com/wp-content/uploads/2022/06/INTELLIscribe.pdf> [http://yotop.ru/wp-content/uploads/2022/06/Hydrognomon\\_Portable.pdf](http://yotop.ru/wp-content/uploads/2022/06/Hydrognomon_Portable.pdf) <http://www.kndress.com/wp-content/uploads/2022/06/TCIconChanger.pdf> <https://navbizservices.com/wp-content/uploads/2022/06/Montage.pdf> [https://vee.red/upload/files/2022/06/qAzaFVx3L6v4GZi8sapr\\_07\\_4fcdd5eef2b90eed57d8c9e2cf245b6d\\_file.pdf](https://vee.red/upload/files/2022/06/qAzaFVx3L6v4GZi8sapr_07_4fcdd5eef2b90eed57d8c9e2cf245b6d_file.pdf) <https://www.distributorbangunan.com/approximatrix-simply-fortran-free-download-pc-windows-april-2022/> [https://ameeni.com/upload/files/2022/06/92RbKhKFGFRMqY1U4nLi\\_07\\_ed3dabe8153c826bfdacb1581c6db8a7\\_](https://ameeni.com/upload/files/2022/06/92RbKhKFGFRMqY1U4nLi_07_ed3dabe8153c826bfdacb1581c6db8a7_file.pdf) [file.pdf](https://ameeni.com/upload/files/2022/06/92RbKhKFGFRMqY1U4nLi_07_ed3dabe8153c826bfdacb1581c6db8a7_file.pdf) <https://resourcesunlimited.com/wp-content/uploads/2022/06/kahlfili.pdf>